# **Appendix**

**A.1. SAS CODE for Model 4.**

```
proc glm data=GVIF2;class Ethnicity(REF="A");
model y = GREV C GREQ C TRT Male Age C Ethnicity / solution tolerance;
means Ethnicity / welch ;run;
```

```
proc reg data=GVIF2;
model y = GREV C GREQ C TRT Male Age C B H W / tol vif;
ETHN L: TEST /* Long Version Showing Full L Matrix */0*INT + 0*GREV C + 0*GRED C + 0*TRT + 0*Male + 0*Age C + 1*B + 0*H + 0*W = 00*INT + 0*GREV C + 0*GRED C + 0*TRT + 0*Male + 0*Age C + 0*B + 1*H + 0*W = 0,
0*INT + 0*GREV C + 0*GREG C + 0*TRT + 0*Male + 0*Age C + 0*B + 0*H + 1*N = 0;ETHN_S: TEST B=0, H=0, W=0; /* Short Version */run;
```
**A.2. STATA CODE for Model 4.**

```
anova y c.GREV_C c.GREQ_C c.TRT c.Male c.Age_C EthnGRP
regress
vif
regress y GREV_C GREQ_C TRT Male Age_C B H W
test B H W
```
**vif**

**A.3. R CODE for Model 4:**

```
gvifa < -\ln(y \sim GREV C + GREG C + TRT + Male + Age C + B + H + W,data=GVIFDAT)
summary(gvif4a) 
library("car")
vif(gvif4a) # vif will report Standard VIF when Coding Schemes are entered
Cb1 <- c(0, 0, 0, 0, 0, 0, 1, 0, 0) 
Cb2 <- c(0, 0, 0, 0, 0, 0, 0, 1, 0) 
Cb3 <- c(0, 0, 0, 0, 0, 0, 0, 0, 1) 
Lomni <- rbind(Cb1,Cb2,Cb3) 
library("gmodels")
glh.test(gvif4a, Lomni) 
gvif4b <- lm(y ~ GREV_C + GREQ_C + TRT + Male + Age_C + Ethnicity, 
data=GVIFDAT)
summary(gvif4b) 
library("car")
vif(gvif4b) # vif will report GVIF when String Variable is entered
library("glmtoolbox")
```
**gvif(gvif4b) # gvif will report GVIF when String Variable is entered**

# **A.4. SPSS CODE for Model 4:**

```
REGRESSION
   /MISSING LISTWISE
   /STATISTICS COEFF OUTS CI(95) R ANOVA TOL
   /CRITERIA=PIN(.05) POUT(.10)
   /NOORIGIN
   /DEPENDENT y
  /METHOD=ENTER GREV C GREQ C TRT Male Age C B H W.
UNIANOVA y WITH GREV_C GREQ_C TRT Male Age_C B H W
   /METHOD=SSTYPE(3)
   /INTERCEPT=INCLUDE
   /PRINT PARAMETER
   /CRITERIA=ALPHA(.05)
   /DESIGN= GREV_150 GREQ_150 Age_25 TRT Male B H W
   /LMATRIX "omnilong Model 4" 
         intercept 0 GREV C 0 GREQ C 0 TRT 0 Male 0 Age C 0 B 1 H 0 W 0;
         intercept 0 GREV C 0 GREQ C 0 TRT 0 Male 0 Age C 0 B 0 H 1 W 0;
         intercept 0 GREV C 0 GREQ C 0 TRT 0 Male 0 Age C 0 B 0 H 0 W 1
   /LMATRIX "omnishort Model 4" 
          B 1 H 0 W 0;
          B 0 H 1 W 0;
           B 0 H 0 W 1.
UNIANOVA y BY Ethnicity WITH GREV_C GREQ_C TRT Male Age_C
   /METHOD=SSTYPE(3)
   /INTERCEPT=INCLUDE
   /PRINT PARAMETER
   /CRITERIA=ALPHA(.05)
   /DESIGN= GREV_C GREQ_C TRT Male Age_C Ethnicity.
```
# **A.5. Modified R Output from R: lm vif gvif**

 $qvif4a < -\ \text{lm}(y \sim \text{GREV C + GREQ C + TRT + Male + Age C + B + H + W, data=GVIFDAT)$ **summary(gvif4a)**

Coefficients:

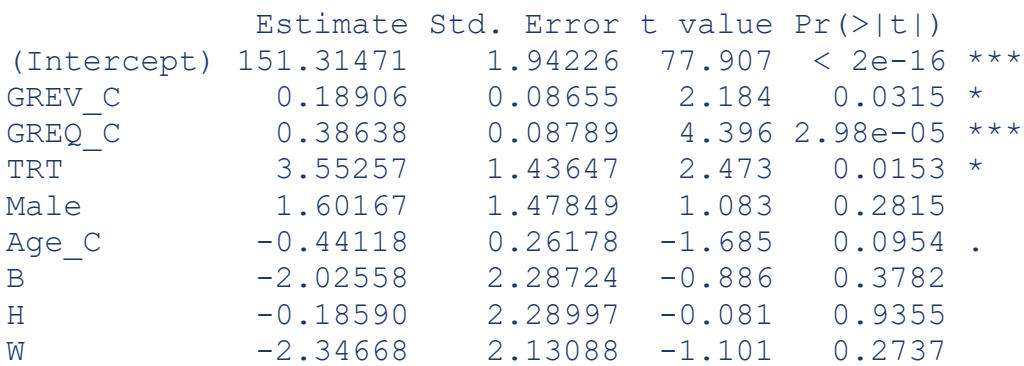

```
Residual standard error: 6.858 on 91 degrees of freedom
Multiple R-squared: 0.4344, Adjusted R-squared: 0.3846 
F-statistic: 8.735 on 8 and 91 DF, p-value: 8.759e-09
```
#### **library("car")**

**vif(gvif4a) # vif will report Standard VIF when Coding Schemes are entered** GREV C GREQ C TRT Male Age C B B H W 1.461678 1.657716 1.095089 1.057364 1.093911 2.242446 1.783977 2.196395

#### **library("glmtoolbox")**

```
gvif(gvif4a) # gvif will report Standard VIF when Coding Schemes are entered
          GVITF \text{ of } GVITF \wedge (1/(2*df))
```
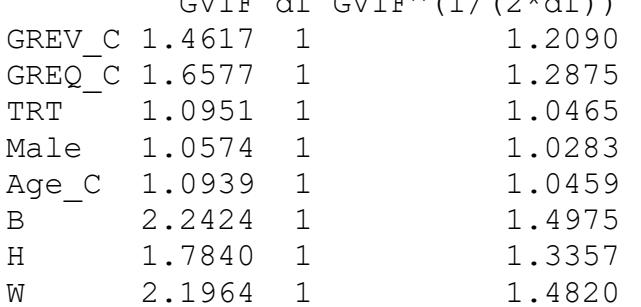

# **A.6. R Output from R: lm vif gvif**

**gvif4b <- lm(y ~ GREV\_C + GREQ\_C + TRT + Male + Age\_C + Ethnicity, data=GVIFDAT) summary(gvif4b)**

Coefficients:

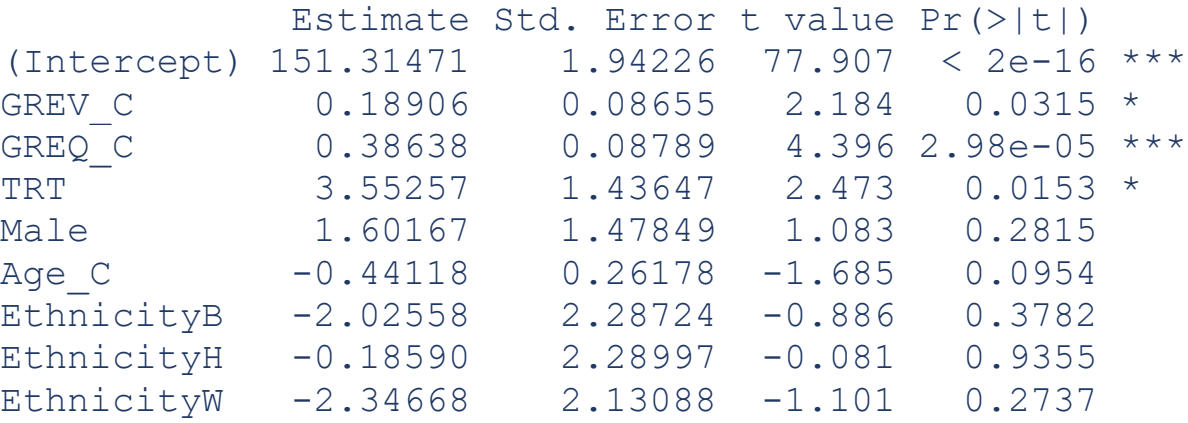

Residual standard error: 6.858 on 91 degrees of freedom Multiple R-squared: 0.4344, Adjusted R-squared: 0.3846 F-statistic: 8.735 on 8 and 91 DF, p-value: 8.759e-09

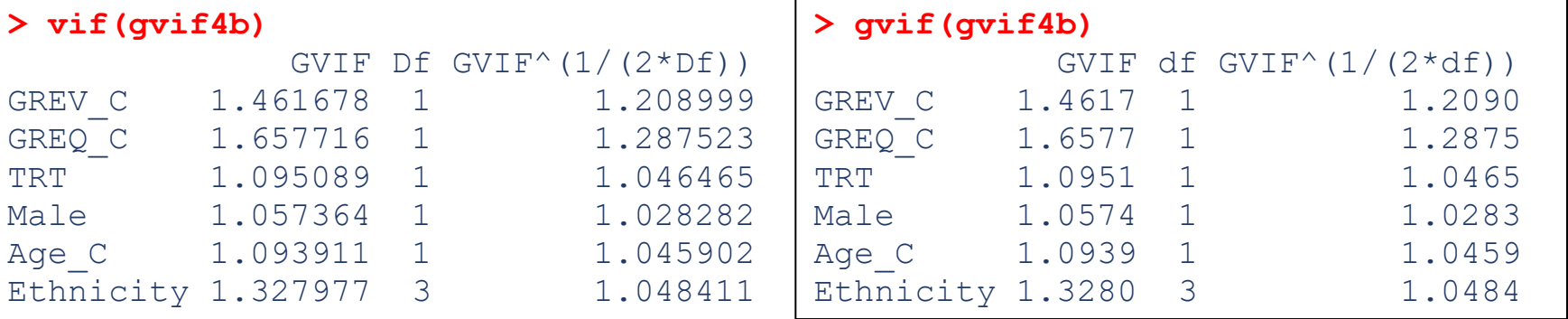

**A.7. SAS/IML CODE for Computing VIF and GVIF Model (4) from Fox and Monette (1992) Approach.**

```
proc iml;use GVIF2;
read all var {GREV} into GREV;
read all var {GREQ} into GREQ;
read all var {Age} into Age;
read all var {TRT} into TRT;
read all var {Male} into Male;
read all var {A} into A;
read all var {B} into B;
read all var {H} into H;
read all var {W} into Wx;* To not confuse with W matrix;
N=nrow(H);
ones=j(N,1,1);* N dimensional vector of ones;
* Projection Matrix based on ones;
****************** Fox & Monette (1992) Approach GVIF for GREV;
H0=ones*(inv(ones`*ones))*ones`;
X=GREV||GREQ||TRT||Male||Age||B||H||Wx; * Define X Matrix;
COVX=(X^* (I(N)-H0)*X)/(N-1);SCOVX=(vecdiag(COVX))##0.5;
ACOVX=SCOVX*SCOVX`;
RXX=COVX/ACOVX;print RXX;
VIF=vecdiag(inv(RXX)); * Calculate Standard VIF Equation (11); print VIF;
detXX=det(Rxx); * Determinant for the Rxx Correlation Matrix;
W=GREV; * Define W Equation (15);
COVW=(W^**(I(N)-H0)*W)/(N-1); print COVW;
SCOVW=(vecdiag(COVW))##0.5;print SCOVW;
ACOVW=SCOVW*SCOVW`;
```

```
RWW=COVW/ACOVW;print RWW;
detWW=det(RWW); * Determinant for the Rww Correlation Matrix;
Z = GRED \mid \text{TRT} \mid \text{Male} \mid \text{Age} \mid \text{BI} \mid \text{HI} \mid \text{Wx}; * Define Z Equation (16);
COVZ=(Z`*(I(N)-H0)*Z)/(N-1);print COVZ;
SCOVZ=(vecdiag(COVZ))##0.5;print SCOVZ;
ACOVZ=SCOVZ*SCOVZ`;
RZZ=COVZ/ACOVZ;print RZZ;
detZZ=det(RZZ); * Determinant for the Rzz Correlation Matrix;
GVIF=(detWW#detZZ)/detXX;
print detWW detZZ GVIF; * GVIF Equation (14) & (17)
print detXX;
*********** Fox & Monette (1992) Approach GVIF for Ethnicity;
W=|H||Wx; * Define W Equation (18);
COVW=(W^**(I(N)-H0)*W)/(N-1); print covW;
SCOVW=(vecdiag(COVW))##0.5;print SCOVW;
ACOVW=SCOVW*SCOVW`;
RWW=COVW/ACOVW;print RWW;
detWW=det(RWW);
Z=GREV||GREQ||TRT||Male||Age; * Define Z Equation (19);
COVZ=(Z^**(I(N)-H0)*Z)/(N-1); print covZ;
SCOVZ=(vecdiag(COVZ))##0.5;print SCOVZ;
ACOVZ=SCOVZ*SCOVZ`;
RZZ=COVZ/ACOVZ;print RZZ;
detZZ=det(RZZ);
GVIF=(detWW#detZZ)/detXX;
print detWW detZZ GVIF; * GVIF Equation (14) & (20)
print detXX;
```
# **A.8 SPSS SYNTAX for Computing VIF and GVIF from Fox & Monette and Multivariate Regression. for Ethnicity in Model 4.**

**MATRIX. GET** X / VARIABLES = GREV, GREQ, TRT, Male, Age, B, H, W.  $/* X$  is the Full Matrix  $*$ . **GET** Z / VARIABLES = GREV, GREQ, TRT, Male, Age. /\* Z Matrix of remaining covariates. **GET** W / VARIABLES = B, H, W. /\* W Matrix of Variables evaluated for GVIF . **COMPUTE** N=NROW(X) . **COMPUTE** ONES=MAKE(N, 1, 1).  $\frac{1}{2}$  /\* N-dimensional vector of ones \*. COMPUTE ONES-MANE(N, 1, 1, 1).<br>
COMPUTE IN=IDENT(N, N).<br>
<sup>/\*</sup> N-dimensional Identity Matrix \*. **COMPUTE** H0=ONES\*(INV(T(ONES)\*ONES))\*T(ONES). /\* Projection Matrix of ones Hat \*. **COMPUTE** COVX= $(T(X) * (IN-H0) *X) / (N-1)$ .  $/ *$  Covariance Matrix of X Matrix  $*$ . **COMPUTE** SCOVX=SQRT(DIAG(COVX)). **COMPUTE** ACOVX=SCOVX\*T(SCOVX). **COMPUTE** Rxx=COVX/ACOVX. /\* Correlation Matrix Rxx of Full X Matrix \*. **COMPUTE** VIFMAT=INV(Rxx). /\* Inverse Rxx VIFs on Diagonal equation 11. **COMPUTE** DETx=DET(Rxx). /\* Determinant of Rxx . **COMPUTE** COVZ= $(T(Z) * (IN-H0) *Z) / (N-1)$ . /\* Covariance Matrix of Z Matrix  $*$ . **COMPUTE** SCOVZ=SQRT(DIAG(COVZ)). **COMPUTE** ACOVZ=SCOVZ\*T(SCOVZ). **COMPUTE** Rzz=COVZ/ACOVZ. /\* Correlation Matrix Rzz of Z Matrix \*. **COMPUTE** DETz=DET(Rzz). /\* Determinant of Rzz . **COMPUTE** COVW= $(T(W) * (IN-H0) * W) / (N-1)$ . /\* Covariance Matrix of W Matrix  $*$ . **COMPUTE** SCOVW=SQRT(DIAG(COVW)). **COMPUTE** ACOVW=SCOVW\*T(SCOVW). **COMPUTE** Rww=COVW/ACOVW. /\* Correlation Matrix Rww of W Matrix \*. **COMPUTE** DETw=DET(Rww). /\* Determinant of Rww . **COMPUTE** GVIF=(DETw\*DETz)/DETx. /\* GVIF Fox & Monette (1992) eq. 14 & 20 . COMPUTE W1={ONES, W}.  $\overline{X}$  /\* W Design Matrix for MANOVA approach eq. 34. **COMPUTE** Hw=W1\*(INV(T(W1)\*W1))\*T(W1). /\* Hat Matrix based on W Design Matrix eq. 26. **COMPUTE**  $Tzz = (T(Z) * (IN-H0) *Z)$ .  $/ * Total SS Matrix (T) for Z equation 27.$ **COMPUTE** Rwz= $(T(Z) * (IN-Hw) * Z)$ .  $/ *$  Residual SS Matrix  $(R)$  for Z equation 28.

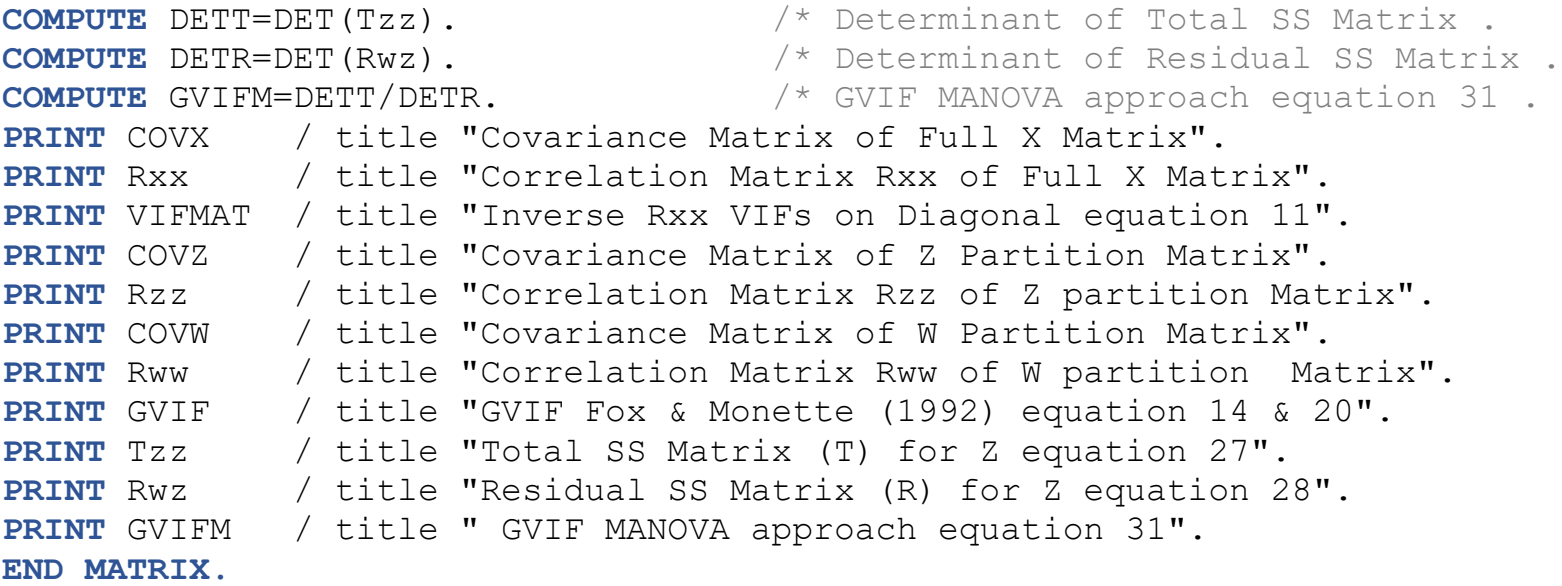

# **A.9. STATA MATRIX CODE to COMPUTE GVIF for Ethnicity Model 4, Fox & Monette Approach.**

```
matrix accum xp = GREV GRED TRT Male Age B H W, dev noconstant
matrix list xp
matrix s = xp/(r(N)-1)matrix list s
matrix r = corr(s)matrix list r
matrix = inv(r)matrix list vifmat
matrix detr=det(r)
matrix list detr
matrix accum xw = B H W, dev noconstant
matrix list xw
matrix sw = xw/(r(N)-1)matrix list sw
matrix \, rw = corr(sw)matrix list rw
matrix detw=det(rw)
matrix accum zz = GREV GREQ TRT Male Age, dev noconstant
matrix list zz
matrix sz = zz/(r(N)-1)matrix list sz
matrix\ rz = corr(sz)matrix list rz
matrix detz=det(rz)
matrix list detw
matrix list detz
matrix list detr
matrix GVIF = (detw*detz)/det[1,1]matrix list GVIF
```

```
A.10. SAS CODE for Computing VIF and GVIF from MANOVA and Multivariate Regression.
** Model 9 GREV Tolerance Model **;
proc reg data=GVIF2;
model GREV_C = GREQ_C Age_C TRT Male B H W ;run;
** Model 21 GREV VIF & Tolerance Model **;
proc reg data=GVIF2;
model GREQ C TRT Male Age C B H W = GREV C ;
TOL_GREV: MTEST GREV_C=0 / print;run;
proc glm data=GVIF2;
model GREQ C Age C TRT Male B H W = GREV C /e;
MANOVA H= GREV_C;run;
** Model 32 Ethnicity GVIF Model **;
proc glm data=GVIF2;class Ethnicity;
model GREV C GREQ C TRT Male Age C = Ethnicity ;
MANOVA H= Ethnicity;run;
proc reg data=GVIF2;
model GREV C GREQ C TRT Male Age C = B H W ;
TOL_ETHN: MTEST B=0, H=0, W=0 /print;run;
```
# **A.11. STATA CODE for Computing VIF and GVIF from MANOVA.**

```
** Model 21 GREV VIF & Tolerance Model **;
manova GREQ C TRT Male Age C B H W = c.GREV C
** Model 32 Ethnicity GVIF Model **;
manova GREV C GREQ C TRT Male Age C = EthnGRP
```

```
A.12. SPSS SYNTAX for Computing VIF and GVIF from MANOVA.
/* Model 21 GREV VIF & Tolerance Model *.
GLM GREQ_C TRT Male Age_C B H W WITH GREV_C
   /METHOD=SSTYPE(3)
   /INTERCEPT=INCLUDE
   /CRITERIA=ALPHA(.05)
   /DESIGN=GREV_C.
/* Model 32 Ethnicity GVIF Model *.
GLM GREV C GREQ C TRT Male Age C BY Ethnicity
   /METHOD=SSTYPE(3)
   /INTERCEPT=INCLUDE
   /CRITERIA=ALPHA(.05)
   /DESIGN=Ethnicity.
```
### **A.13. R CODE for Computing VIF and GVIF from MANOVA.**

**# Model 21 GVIF for Ethnicity GVIF\_GREV <- lm(cbind(GREQ\_C, TRT, Male, Age\_C, B, H, W) ~ GREV\_C, data = GVIFDAT) anova(GVIF\_GREV, test = "Wilks")**

**# Model 32 GVIF for Ethnicity GVIF\_ETHN <- lm(cbind(GREV\_C, GREQ\_C, TRT, Male, Age\_C) ~ Ethnicity, data = GVIFDAT) anova(GVIF\_ETHN, test = "Wilks")**

# **A.14. SAS/IML CODE for Computing VIF and GVIF for Model (4) from Multivariate Regression.**

```
proc iml;use GVIF2;
read all var {GREV} into GREV;
read all var {GREQ} into GREQ;
read all var {Age} into Age;
read all var {TRT} into TRT;
read all var {Male} into Male;
read all var {A} into A;
read all var {B} into B;
read all var {H} into H;
read all var {W} into Wx;* To not conufuse with W matrix;
N=nrow(H);
ones=j(N,1,1);* N dimensional vector of ones;
* Projection Matrix based on ones;
H0=ones*(inv(ones`*ones))*ones`;* Equation 25;
* Computing GVIF for GREV from data using SAS/IML MANOVA **;
** Partition Z (Dependent Variables) eq. 23;
Z=GREQ||TRT||Male||Age||B||H||Wx;
W=ones||GREV;* Partition W Design matrix eq. 24;
WW=W`*W;WZ=W`*Z;
** HAT matrix based W Equation 26;
Hw=W* (inv(W`*W))*W`;
* (q+1)*M Matrix of 
Regression Coefficients from eq 22;
A = (inv(W^*W))^*W^*Z;
```

```
print A;
*** Total SS Matrix for Z;
*** Equation 27;
SST=Z^* (I(N)-H0)*Z;*** Residual SS Matrix for Z;
*** Equation 28;
SSR=Z^* (I(N)-Hw) *Z;
*** Model SS Matrix for Z ~vW;
*** Equation 29;
SSR = Z^* (Hw - H0) * Z;print SST SSR SSM;
*** Calcualte determinants;
detT=det(SST);detR=det(SSR);
print detT detR;
* Wilks lambda eq 30;
lambda=detR/detT;
* MANOVA based GVIF eq 31;
GVIF=detT/detR;
print detT lambda GVIF;
print detE;
* Computing GVIF for Ethnicity from data using SAS/IML MANOVA **;
** Partition Z (Dependent Variables) eq. 33;
Z=GREV||GREQ||TRT||Male||Age;
W=ones||B||H||Wx;* Partition W Design matrix eq. 34;
WW=W<sup>*</sup>W; WZ=W<sup>*</sup>Z;
```

```
** HAT matrix based W Equation 26;
Hw=W* (inv(W`*W))*W`;
* (q+1)*M Matrix of 
Regression Coefficients from eq 22;
A = (inv(W^*W))^*W^*Z;print A;
*** Total SS Matrix for Z;
*** Equation 27;
SST=Z^* (I(N)-H0)*Z;*** Residual SS Matrix for Z;
*** Equation 28;
SSR=Z^* (I(N)-Hw) *Z;
*** Model SS Matrix for Z ~vW;
*** Equation 29;
SSR = Z^* (Hw - H0) * Z;print SST SSR SSM;
*** Calcualte determinants;
detT=det(SST);detR=det(SSR);
print detT detR;
* Wilks lambda eq 30;
lambda=detR/detT;
* MANOVA based GVIF eq 31;
GVIF=detT/detR;
print detT lambda GVIF;
print detE;
```
**A.15. STATA MATRIX CODE to COMPUTE GVIF for Ethnicity Model 4, MANOVA Approach.**

```
gen ones = 1
mkmat GREV GREQ TRT Male Age, matrix(Z)
mkmat ones B H W, matrix(W)
matrix list W
matrix A = inv(W'*W)*W'*Zmatrix list A
mkmat ones, matrix(ones)
matrix H0 = \text{ones*}(\text{inv}(\text{ones'}\star\text{ones}))\star\text{ones'}matrix Hw = W^*(inv(W' * W)) * W'matrix list HF
matrix IN =I(r(N))matrix T = Z' * (IN-H0) * Zmatrix list T
matrix detT=det(T)
matrix list detT
matrix R = Z' * (IN-Hw) * Zmatrix list R
matrix M = Z' * (Hw-H0) * Zmatrix list M
matrix detR=det(R)
matrix list detR
matrix WilksL=det(R)/det(T)
matrix list WilksL
matrix GVIF=det(T)/det(R)
matrix list GVIF
```